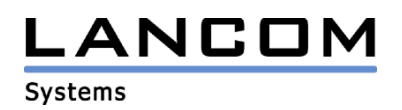

# Informationen zur

# **LCOS Software Release 4.12**

# für LANCOM Router und Wireless LAN Access Points

Copyright (c) 2002-2005 LANCOM Systems GmbH, Würselen (Germany)

Die LANCOM Systems GmbH übernimmt keine Gewähr und Haftung für nicht von der LANCOM Systems GmbH entwickelte, hergestellte oder unter dem Namen der LANCOM Systems GmbH vertriebene Software, insbesondere nicht für Shareware und sonstige Fremdsoftware.

LANCOM Systems GmbH Adenauerstrasse 20 / B2 52146 Würselen Germany

Internet: http://www.lancom.de

06.04.2005, SThoss

## **Inhaltsübersicht**

- 1. Einleitung
- 2. Neue Features, Änderungen und Historie
- 3. Bemerkungen

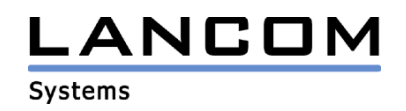

## **1. Einleitung**

LCOS ("LANCOM Operating System") ist das Betriebssystem für alle LANCOM Router und Wireless LAN Access Points. Im Rahmen der von den Produkten vorgegebenen Hardware ist die jeweils aktuelle LCOS Version für alle LANCOM Produkte verfügbar und wird von LANCOM Systems kostenlos zum Download angeboten.

Dieses Dokument beschreibt die Neuerungen der LCOS Software Release 4.12, sowie die Änderungen zur Release 4.10.

### **Warnhinweis**

**Bei Geräten mit Firmware ab LCOS 4.0 ist im Auslieferungszustand bzw. nach einem Hardware-Reset WEP128-Verschlüsselung aktiviert. Der Standardschlüssel lautet: L<MAC-Adresse> (z.B. L00A0570FC91E). Weitere Informationen dazu erhalten Sie im Installation Guide oder Referenzhandbuch zum LCOS 4.0.** 

## **2. Neue Features, Änderungen und Historie**

## **LCOS Änderungen von 4.10.0019 -> 4.12.0031**

### **Korrekturen/Anpassungen:**

### **WLAN:**

- Der Messzyklus für die Noise-Rekalibrierung ist nun konfigurierbar.
- Das obere 5 GHz-Band (Kanäle 100 bis 140) ist nun auch für Belgien verfügbar
- Im Blinkrhythmus der WLAN-Link-LED werden nun auch Point-to-Point Strecken berücksichtigt
- Ein auf einer Point-to-Point Strecke verwendete AES/TKIP-Schlüssel wird sofort verworfen, wenn keine Beacons der Gegenseite empfangen werden. Somit startet der Slave eine Neuverhandlung, sobald er die Beacons der Gegenseite wieder empfängt.
- Korrekturen im DFS-Algorithmus, so dass Radar-Signale genauer erkannt werden können.
- Verbesserung der Verbindungsüberwachung von Point-to-Point Strecken.
- Eine erneute Assoziierung des WLAN Clients beeinträchtigt nicht mehr die EAP Verhandlung.
- Die Ländereinstellung "Schweiz" nutzt nun die gleichen Bänder wie das Land "Deutschland". Anders als in Deutschland wird in der Schweiz lediglich ein TPC von 3 dB verlangt.

#### **VPN:**

- Durch eine Optimierung der VPN-Statistik Erstellung werden Speicherfehler vermieden.
- Der VPN Lockruf baut nun auch im Backup-Fall die Internetverbindung, als Grundlage für den VPN-Tunnel, auf.
- Eine ISDN LAN-LAN Kopplung funktioniert wieder als Backup für eine VPN-Verbindung.
- VPN-Verbindungsaufbau bei Nutzung von N:N-Mapping wurde korrigiert.

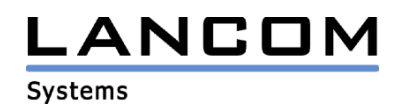

#### **Diverses:**

- Ein Backup funktioniert nun auch dann, wenn der ADSL-Router seit seinem Start noch keinen ADSL-Sync hatte.
- Einträge, die Leerzeichen enthalten, können nun im WEBconfig wieder bearbeitet werden.
- Erweiterung der MIB-Implementation für alle logischen Interfaces.
- Der Internet-Wizard im WEBconfig funktioniert für Geräte mit einem DSL/DSLoL Interface wieder.
- Ein Administrator mit Read-Only Rechten kann nun sein Passwort ändern.
- Der Switch teilt dem Router nun mit, auf welchem Port ein Paket empfangen wurde. Die Bridge nutzt diese Information beim Senden von Paketen.
- Auf ein unkonfiguriertes Gerät kann sich per ADMIN-Zugang auch dann eingewählt werden, wenn in der PPP-Aushandlung versucht wird, ein Passwort zu übermitteln, obwohl für den unkonfigurierten ADMIN-Zugang kein Passwort verwendet wird.
- Wird im lokalen Netzwerk ein DHCP-Server verwendet, reagiert das LANCOM nicht auf die IP-Adresse x.x.x.254, und lässt sich vom DHCP-Server eine IP-Adresse zuweisen. Erst dann kann es in den LANtools gefunden werden. Wird der DHCP-Client im LANCOM aktiviert, kann man das Gerät nur über die vom DHCP-Server zugewiesene Adresse erreichen.
- Die Blinkfolge der Power-/Message-LED wurde geändert. Ein schnelles ROT/(GRÜN)-Blinken zeigt eine unsichere Konfiguration an (z.B. kein Passwort). Ein langsames Blinken der LED verweist auf den aktiven Gebührenschutz.
- Eine ISDN-Backup Verbindung, die mit Keep Alive eingerichtet wurde, wird nun auch aufgebaut, wenn es mehrere ISDN-Gegenstellen (auch als Backup-Gegenstellen) gibt, die Keep Alive verwenden.
- Eine PAP/NAK Fehlermeldung führt nun auch zum Aufbau der eingerichteten Backup-Verbindung, sofern die Haupt- und Backup-Verbindungen unterschiedliche Zugangsdaten verwenden.
- Wenn zwischen zwei NTP-Abfragen kein Zeitunterschied messbar war, ist die Zeit für den Least Cost Router nicht mehr ungültig. Somit kann er nun die richtige Routingentscheidung treffen.
- Die Zeitanzeige im Accounting wurde korrigiert.
- Der FTP Control-Channel lässt sich nun alleine, bei der inversen Maskierung, freigeben.

# **LCOS Änderungen von 4.02.0003 -> 4.10.0019 (Projektfreigabe)**

### **neue Features:**

- Der Ping-Befehl des LANCOM wurde erweitert, so dass nun die Absenderadresse frei angegeben werden kann und die Auflösung von DNS-Namen möglich ist.
- Der Ping-Befehl wurde um symbolische Absenderadressen erweitert. Somit können Ping Pakete mit verschieden definierten Absenderadressen verschickt werden (weitere Informationen finden Sie über den Befehl "ping ?").
- Die Polling-Tabelle wurde um 3 IP-Adressen erweitert. Diese 4 IP-Adressen werden gleichzeitig gepollt. Antwortet eine der IP-Adressen, zählt das Polling als erfolgreich.
- Der Kommentar für die Routerbeschreibung wurde um 4 Zeilen erweitert.
- Über einen Telnet-Befehl kann der Router nun Konfigurationen bzw. Firmwaredateien von einem TFTP-Server laden.
- ISDN-Backup Verbindungen können nun auch mit Keep Alive konfiguriert werden.
- Das LANCOM kann angewiesen werden, auf ARP-Anfragen zu antworten, obwohl die anfragende Station nicht Teil seines Netzwerkes ist.
- An die serielle Schnittstelle kann nun ein analoges Modem bzw. ein GPRS Mobiltelefon angeschlossen werden.
- N:N-Mapping ist nun auch für alle nicht VPN fähigen Geräte verfügbar.
- Die CPU- und Memory-Auslastung kann nun per SNMP abgefragt werden.

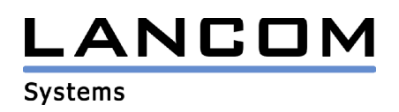

#### **Korrekturen/Anpassungen:**

#### **WLAN:**

- SSIDs, die kürzer als 6 Zeichen sind, können nun fehlerfrei konfiguriert werden.
- Der Access Point schickt nun im Probe Response immer alle wichtigen Informationen mit, auch wenn sie der Client nicht angefordert hat. Somit können auch die neuen Nokia Communicator mit WLAN eine Verbindung herstellen.
- Point to Point Strecken können wieder mit TKIP verschlüsselt werden.
- Verbesserungen im 802.1x Umfeld
- Korrekturen im ARP bei Verwendung des DSLoL-Interfaces auf dem WLAN

#### **VPN:**

- Ist das VPN-Gateway als DNS-Name angegeben, wird der DNS-Name auch dann aufgelöst, wenn auf die vorherige Namensanfrage der externe DNS-Server mit einer Gültigkeitsdauer von 1s geantwortet hat.
- Ein Einwahlversuch des Advanced VPN-Clients, der eine bereits genutzte Seriennummer verwendet, wird nun bei der Gegenstelle angezeigt, die diese weitere Einwahl versucht.
- Das Rekeying mit einem registrierten Advanced VPN-Client führt auf Grund der doppelten Seriennummer Erkennung nun nicht mehr zum Abbau des VPN-Tunnels.
- Während des IKE-Rekeyings werden VPN-Tunnel nun nicht mehr wegen Initial Contact Meldungen abgebaut, wenn zuvor keine Delete Notification gesendet wurde.

#### **Diverses:**

- Umfaßt eine Route das gesamte lokale Netz, wird hierfür kein PROXY-ARP gemacht. Somit wird die Sperrroute für das eigene Netzwerk überflüssig.
- Fragmentierte Datenpakete bzw. Daten über VPN-Strecken werden nun wieder richtig im Accounting berücksichtigt.
- Korrekturen im Backup-Verhalten der Router
- Korrekturen im TFTP, die eine Blockade der Geräte, z.B. im LANconfig, verhindern.

## **3. Bemerkungen**

Wenn Sie Ihr Gerät auf eine neue Version aufrüsten wollen, installieren Sie bitte zuerst die aktuellen LANtools. **Vor dem Firmware-Upload sollten Sie die Konfigurationsdatei des Routers sichern.** Anschließend können Sie im Programm LANconfig über den Button "Firmware-Upload" die aktuelle LCOS Version in das Gerät laden.

Grundsätzlich empfehlen wir Ihnen ein Firmwareupdate nur dann durchzuführen, wenn Sie eines der neuen Features benötigen.

Bitte beachten Sie, dass es für Ihr Gerät verschiedene Upload-Dateien geben kann. Weitere Informationen hierzu finden Sie in der LIESMICH.PDF Datei im Download-Bereich Ihres Gerätes auf unserer Homepage.